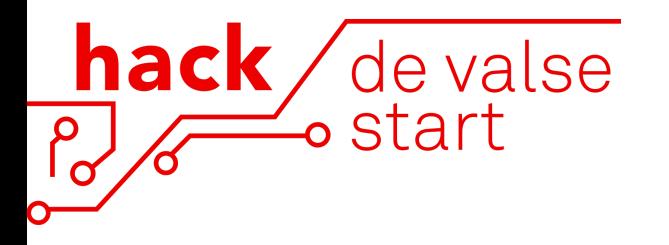

## **Datavisualisatie challenge**

*Sommige jongeren starten hun levensloop met een valse start. Dit ondanks dat het Nederlandse onderwijs aan de wereldtop staat. Deze kansenongelijkheid bestaat zowel in het onderwijs maar ook in de overgang naar de arbeidsmarkt. Er is echter niet een enkele oorzaak hiervoor: het gaat om een samenspel van vele zaken. Een probleem waar we jouw hulp bij willen gebruiken.*

## **Context**

Zoals je wellicht doorhebt, zijn er gigantische hoeveelheden data beschikbaar op het gebied van ontplooiing en onderwijs - tegelijkertijd mist er nog enorm veel informatie. Dit zijn allebei zaken die het leven van een beleidsmaker op een dagelijkse basis moeilijker maken, daarom dagen we jou uit om hier oplossingen voor te vinden. Hoe kan je op een makkelijke manier de data die er beschikbaar is zichtbaar én interpreteerbaar maken, welke data mist

er nog en hoe kunnen we die verkrijgen?

## **Belangrijke inzichten**

- Je mag alle data die we beschikbaar stellen gebruiken, maar willen de data in de tabel hiernaast graag even uitlichten
- Deze afbeelding kan helpen met het inzien van de levensloop en valkuilen van een leerling.
- Het is van groot belang om duidelijk de visualisatie- en ontsluitingsbehoeften in kaart te brengen bij beleidsmakers
- De manieren waarop data geleverd en verzamelt worden verschillen erg.
- Bedenk goed hoe veel interactie met de data mogelijk moet zijn.
- Bedenk je dat beleidsmakers vaak een minder sterke technische achtergrond hebben dan jij.
- Het is fijn als visualisaties 'schaalbaar' zijn
- Je visualisatie *hoeft* niet online en/of interactief te zijn, zolang hij maar goed aansluit bij de behoeften van de beleidsmaker

## **Help, waar moet ik beginnen?**

Hoewel we iedereen volledige vrijheid geven voor de stappen die ze tijdens de hackathon maken, bieden we je graag het volgende raamwerk als houvast:

- **1. Achterhaal aan welke visualisaties echt grote behoefte is**
- **2. Maak prototypen van je visualisaties**
- **3. Bedenk hoe je missende data op kan vullen**

*\*database en links worden klikbaar wanneer gereed*

*\*\* verwijst naar de afbeelding signalering kans(on)gelijkheid*

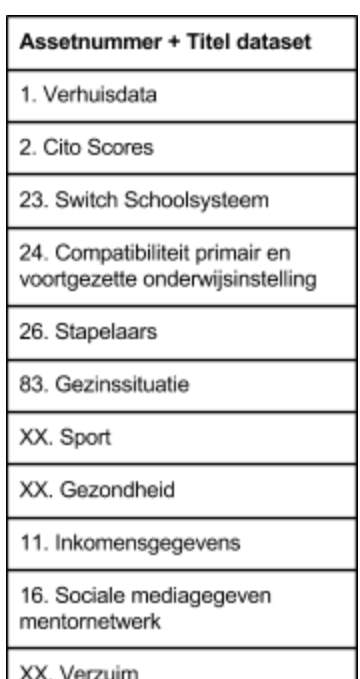

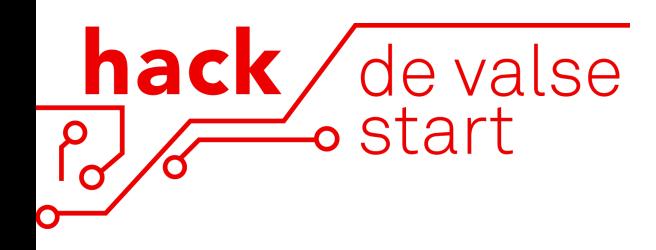

**4. Ontwikkel je visualisatie**